#### **ABSTRAK**

<span id="page-0-0"></span>Studio Musik Melodia adalah sebuah sekolah musik yang menyediakan jasa pengajaran musik. Namun dalam menjalankan bisnisnya sekolah musik ini kurang aktif melakukan promosi karena belum memiliki sarana penyebaran informasi. Penyebaran informasi melalui *Short Message Service* (SMS) dapat digunakan sebagai media promosi kepada *customer* yang memiliki segmentasi tertentu. Aplikasi yang diterapkan di Studio Musik Melodia berfungsi untuk mengelola promosi, segmentasi *customer* dan *voucher* diskon. Pembentukan segmentasi *customer* dan pemberian *voucher* diskon merupakan salah satu bentuk promosi untuk menjaga relasi dengan *customer* (*Customer Relationship Management).* Fitur SMS *gateway* sebagai sarana untuk pemberian informasi kepada *customer* berdasarkan segmentasi seperti kelas musik, *grade*, hasil ujian*,*  tanggal ujian dan tanggal kunjungan ataupun permintaan informasi dari *customer*  melalui *autoreply* SMS. Aplikasi SMS *gateway* sebagai media promosi penunjang *marketing* dapat membantu Studio Musik Melodia dengan menarik *customer* baru dan mempertahankan *customer* lama*.*

Kata kunci: *customer relationship management, marketing,* segmentasi *customer*, *sms gateway*

#### *ABSTRACT*

<span id="page-1-0"></span>*Melodia Music Studio is a music school which provides music teaching services. However, the music school is inactive in marketing because the music school doesn't have an appropriate information distribution tools yet. Information distribution via Short Message Service (SMS) can be used as promotion media towards customers that have certain segmentation. The applied application at Melodia Music Studio has some purposes for managing promotion, customer segmentation and discount voucher. Customer segmentation building and discount voucher awarding is one sample of promotion to manage customer relationship. The SMS gateway feature is intended as information distribution media towards customers based on segmentation such as music class, grade, exam results, exam date and visit date or information demand via SMS autoreply from customer. The system could help Melodia Music Studio in marketing by attracting new customers and maintaining old customers.*

*Key words: marketing, sms gateway, customer segmentation, customer relationship management*

## **DAFTAR ISI**

<span id="page-2-0"></span>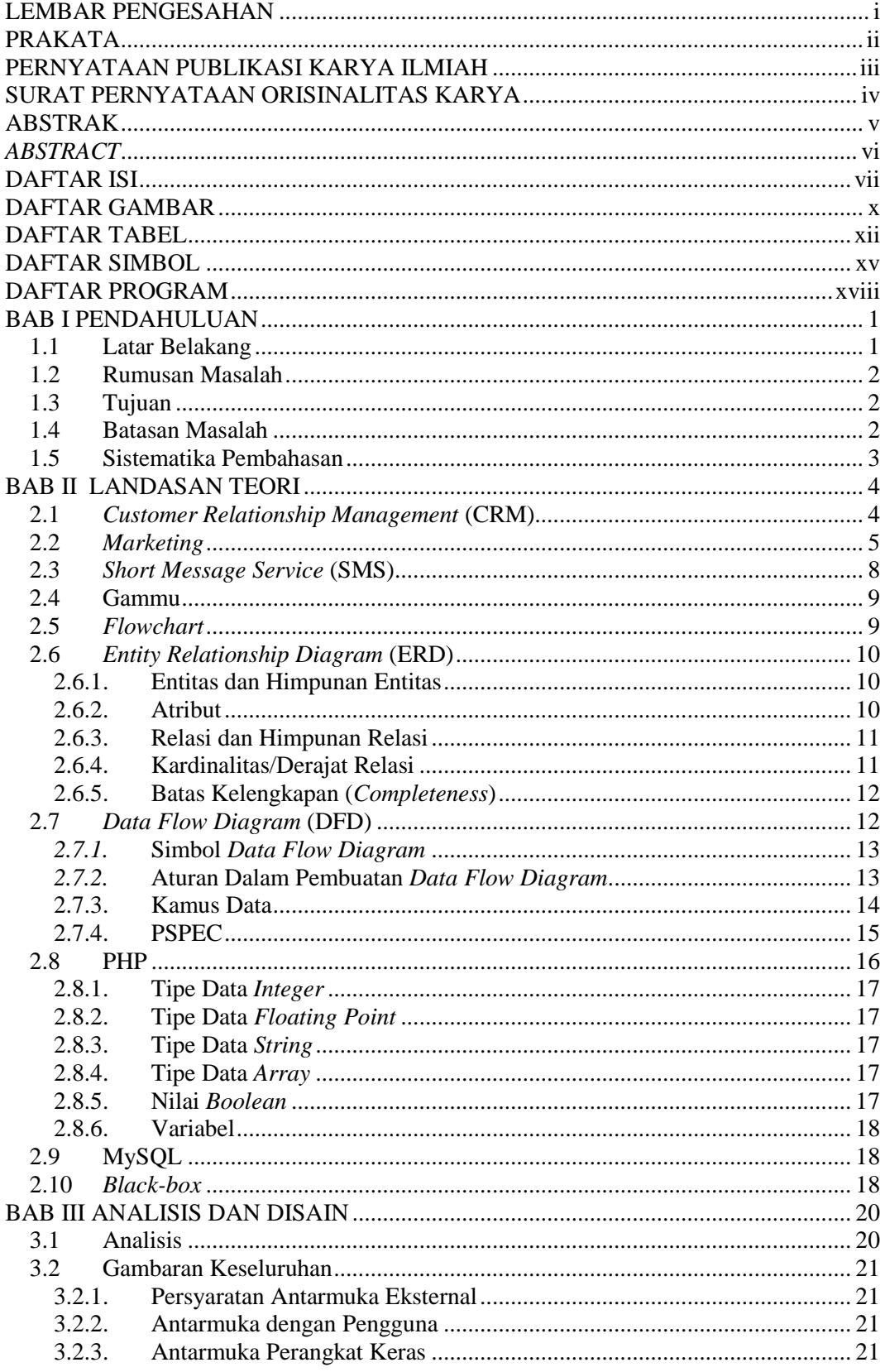

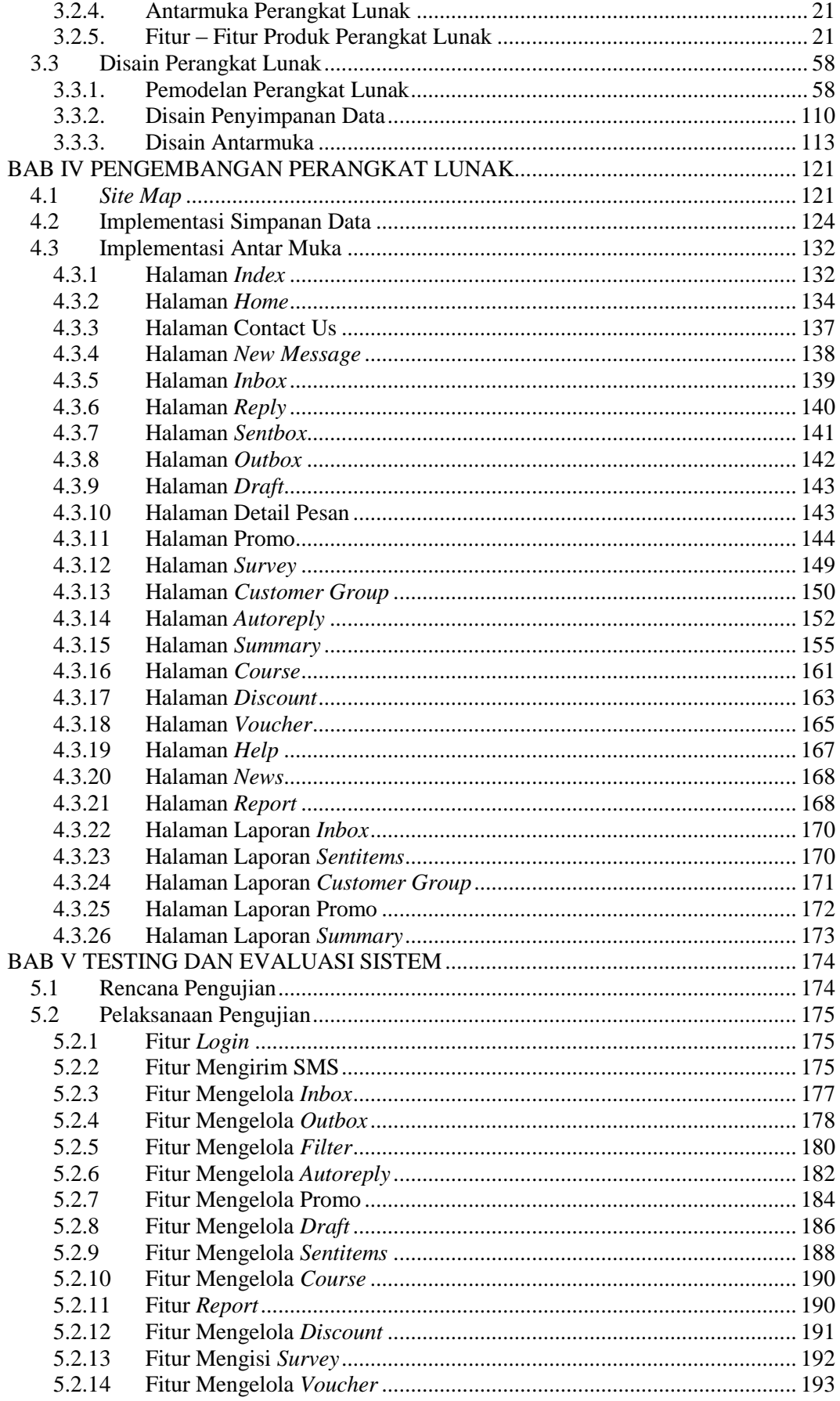

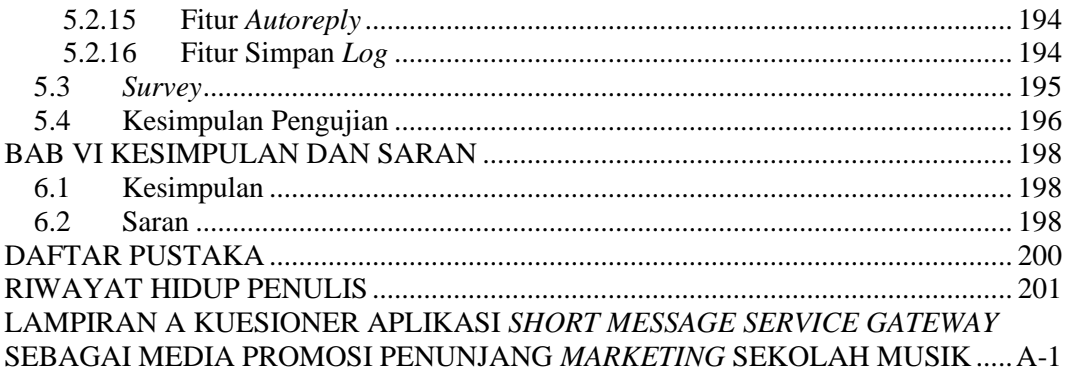

# **DAFTAR GAMBAR**

<span id="page-5-0"></span>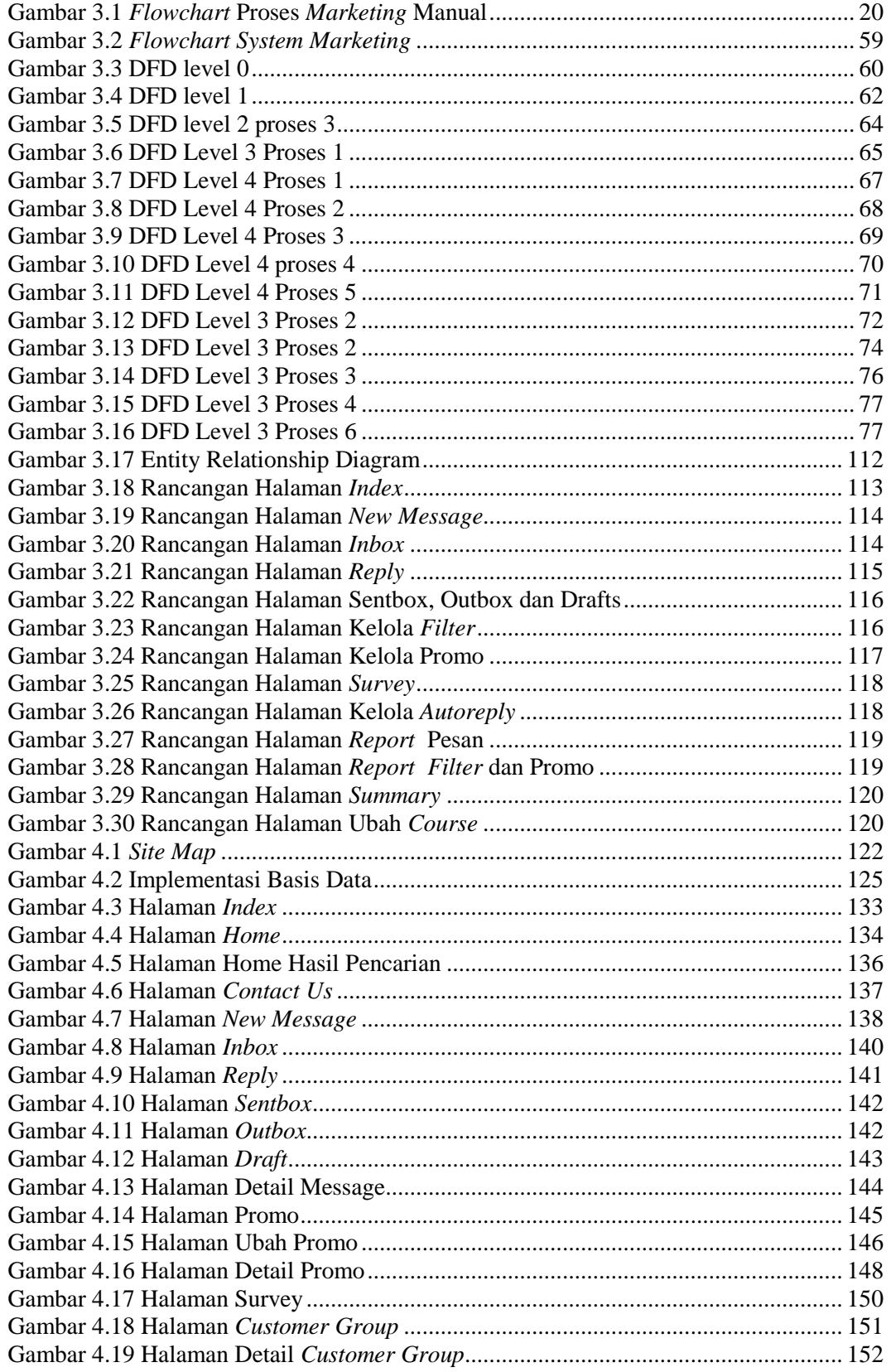

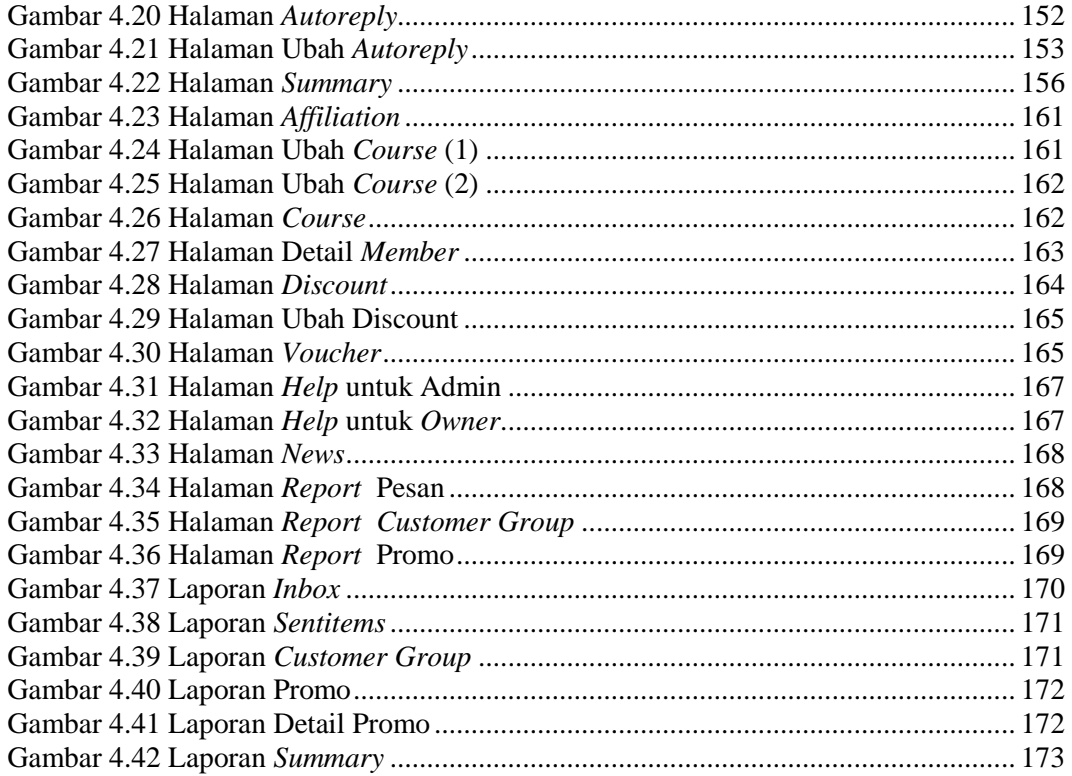

## **DAFTAR TABEL**

<span id="page-7-0"></span>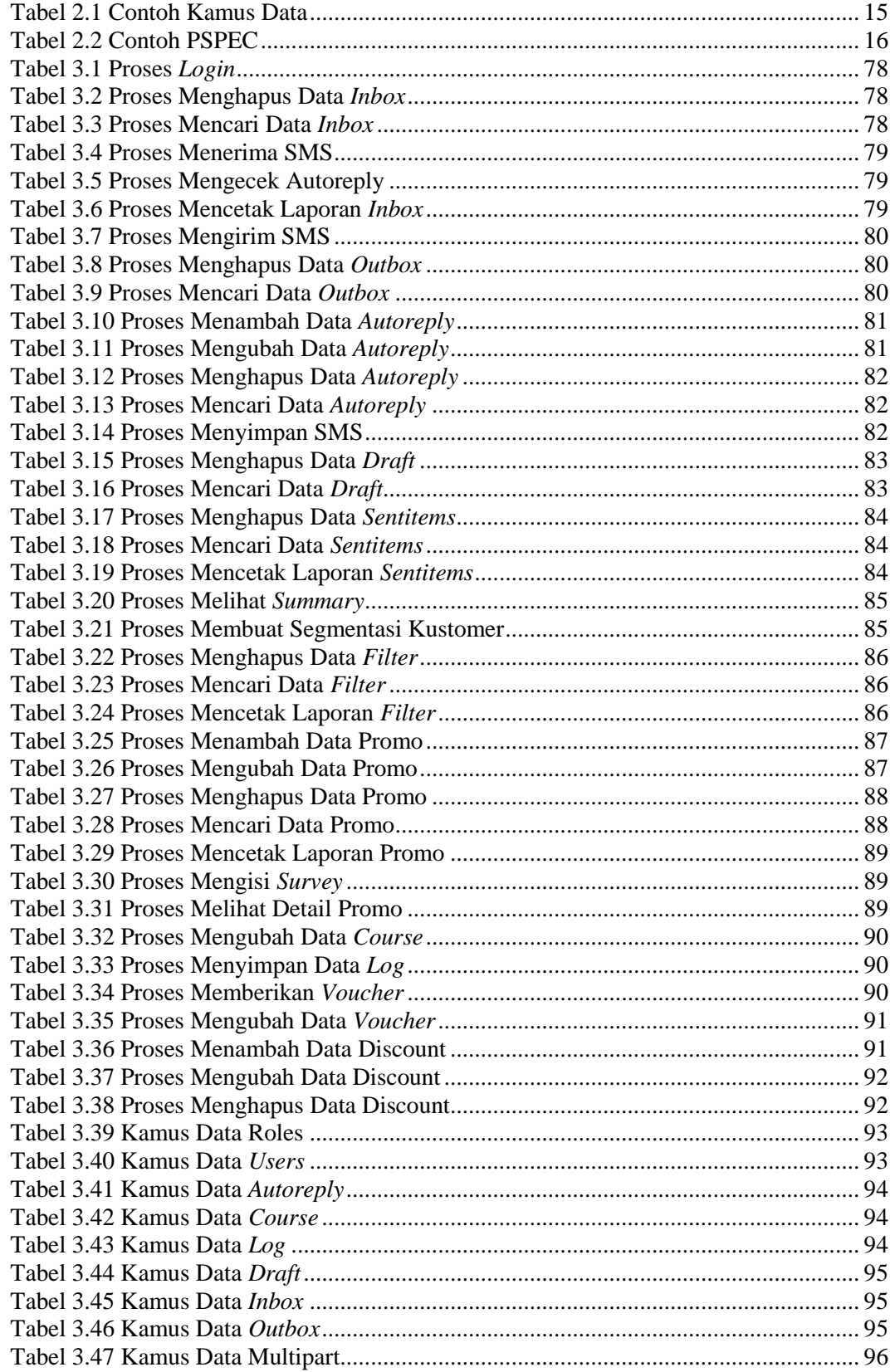

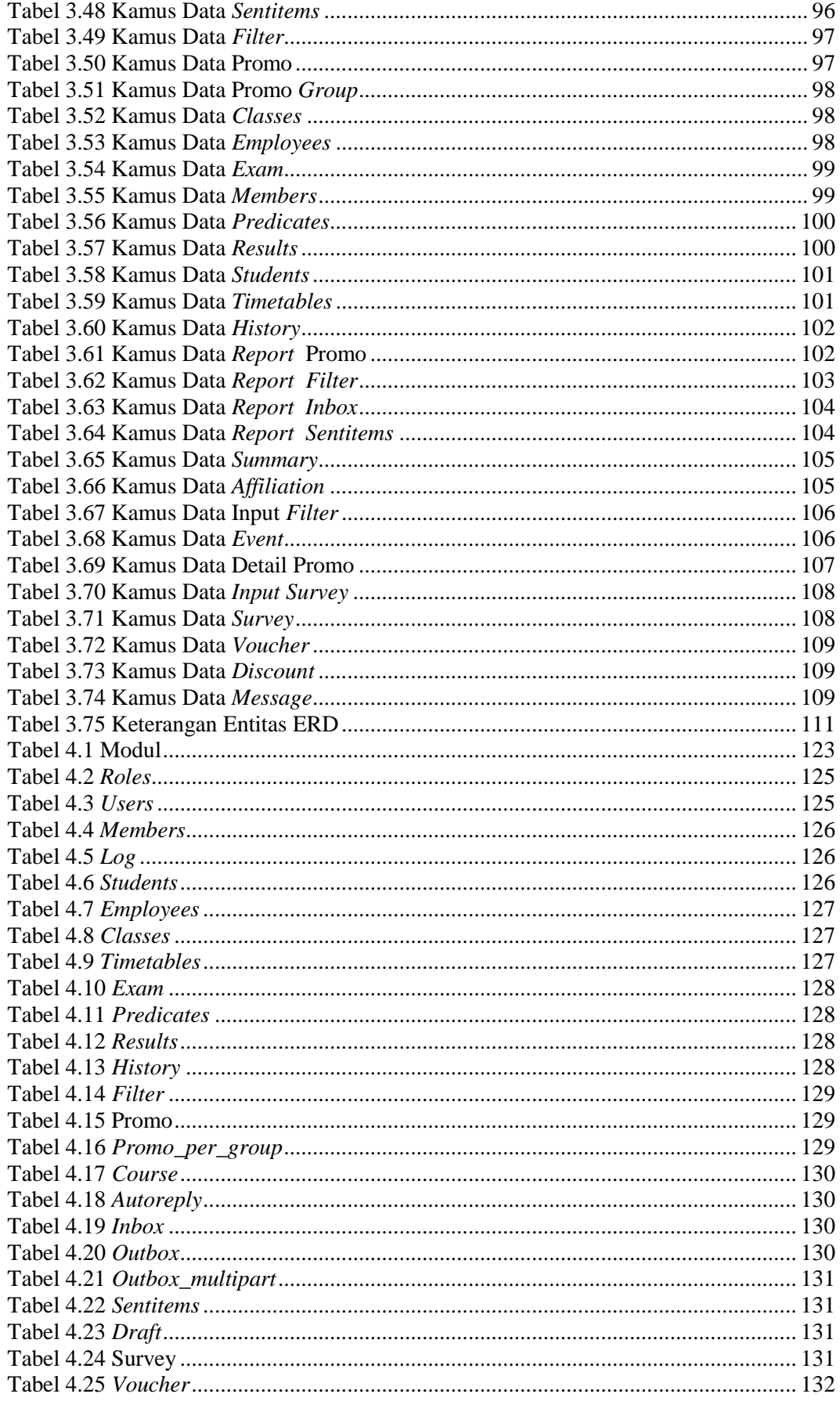

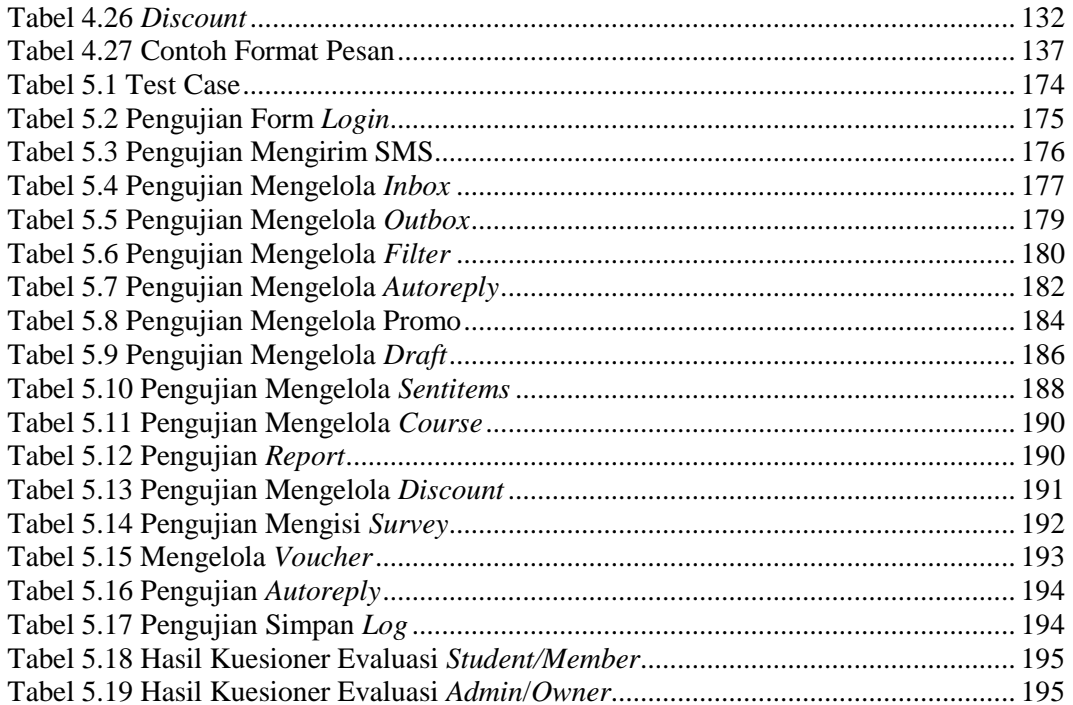

# **DAFTAR SIMBOL**

<span id="page-10-0"></span>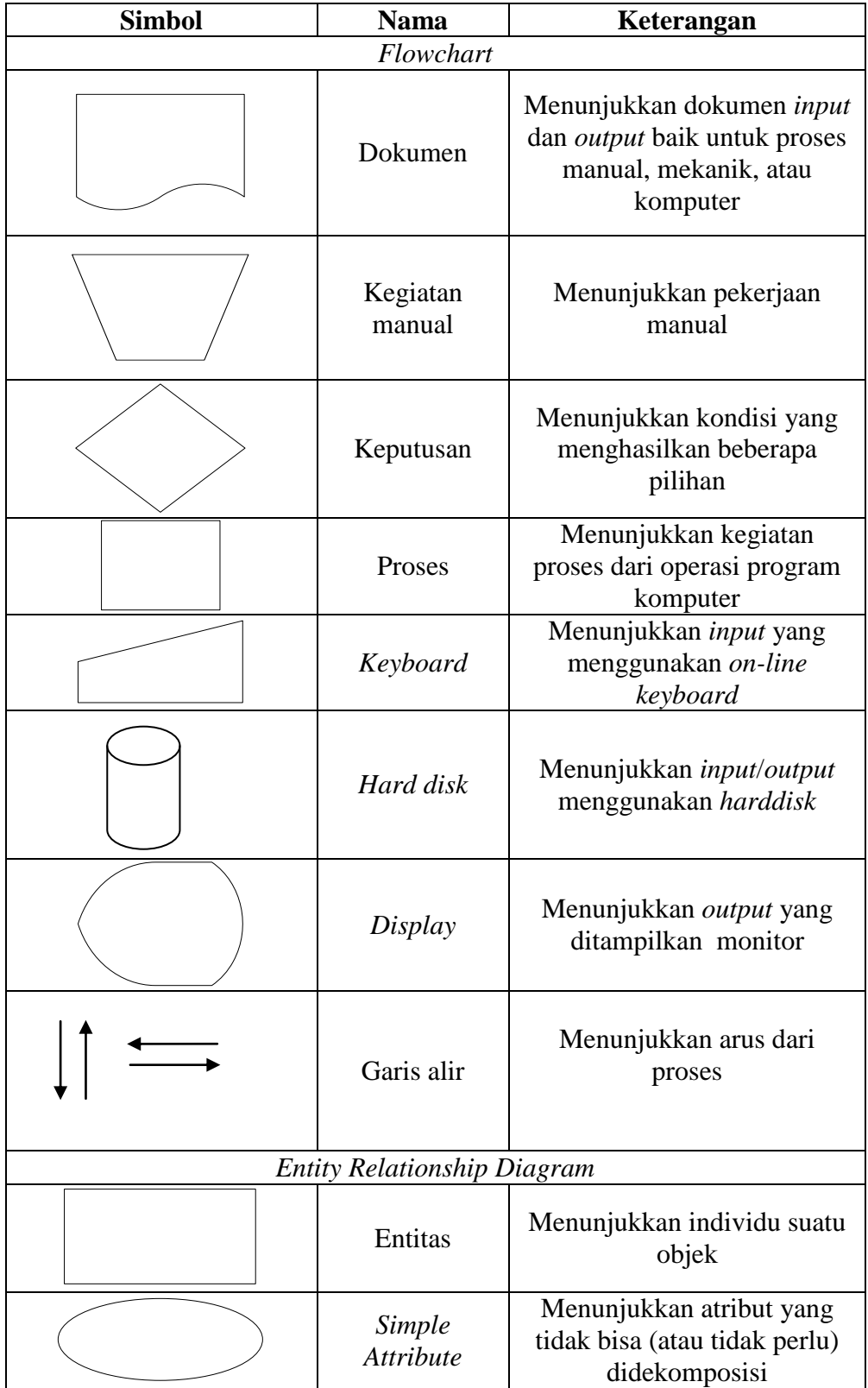

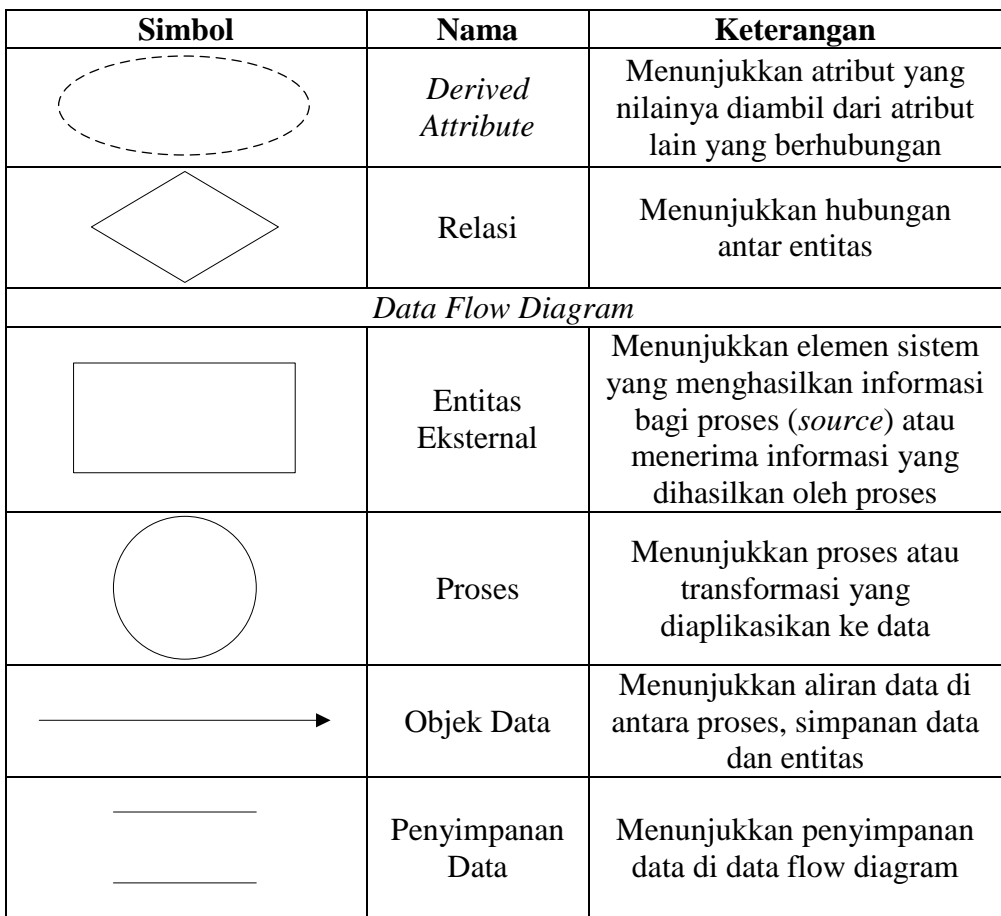

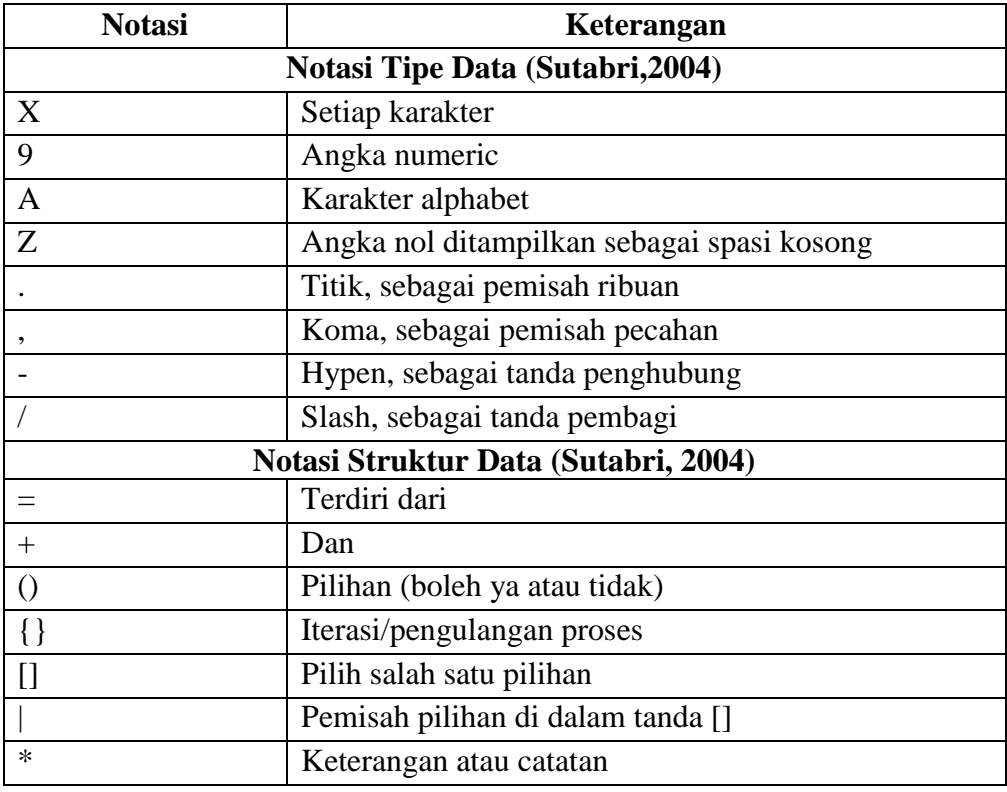

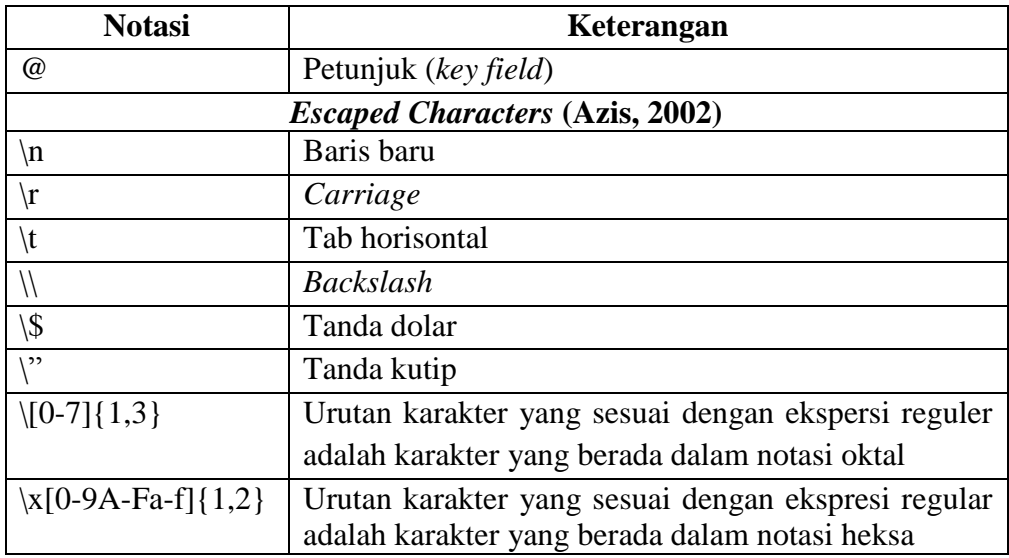

# **DAFTAR PROGRAM**

<span id="page-13-0"></span>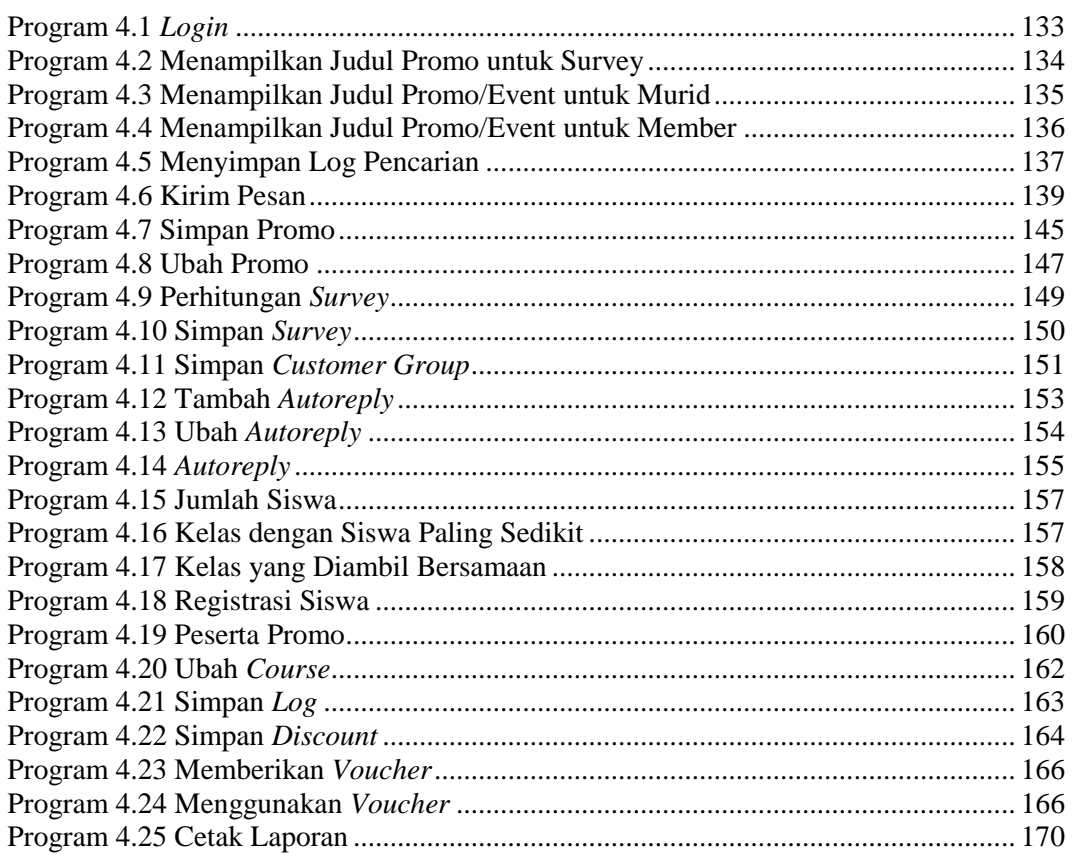